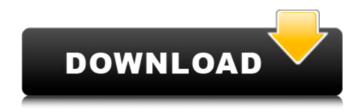

Photoshop 2021 Full Product Key Free For Windows 2022 [New]

Creating a Photoshop file Photoshop is a digital photo editing program. Photoshop saves images as either.dng or.psd files, both of which are file types that Adobe created. (Since Adobe Photoshop CS8,.dng is the default file type for

saving images.) These file types allow Photoshop to store the image in a standardized file format that's easy to find, open, and edit. By default, your images are saved in Photoshop's.psd format, which is a Photoshop extension format (or extension for short) that's similar to the png file format. (When you download a new version of Photoshop and open

your files, you have the option to toggle between the psd and the.png file formats.) By storing the image as a.psd file, you can open the files in the latest version of Photoshop and change the layer settings, use layer composites, and more. By storing the file as a.png file, you can open the file in any version of Photoshop without losing any of the edits you made.

Because the psd files are typically more complicated to work with, and the png file is more versatile, you're probably better off using a png file type. Here are some of the options you have for the psd file format:

Photoshop 2021 Full Version [2022-Latest]

If Photoshop was a company that you worked for, what would you be doing?

For many of us, we would be designing the next big thing, but many Adobe photographers we know are using Photoshop to give themselves a nudge in the right direction with a creative solution to a personal problem. Examples of personal Photoshop projects can range from removing distracting backgrounds from an image to make the

5 / 28

subject more prominent to creating doodles, tags or designer logos in your social media images. Here is a collection of 50 personal Photoshop tutorials from Instagram models, photographers and designers that will give you the inspiration you need to start your own personal Photoshop projects. Feel free to use this list as an inspiration and be

creative and inspire others as well. If you have any comments, please let us know in the comments section of this article. Personal Photoshop tutorials from Instagram Models Instagram is the place where we meet our favorite models, professionals, influencers and just random people we admire. Instagram models are some of the most positive people on the Internet and we love looking at their beautiful images, they never fail to inspire us.

If you like free Photoshop tutorials, you should also check our list of Photoshop tutorial websites. 1.

Work with only
Glimpse and
ShadowBox The first
Instagram model to
make her Photoshop
tutorial public is Kalia
Kleberg. In this
Photoshop tutorial, she

creates a doodle filled with unicorns and other animals on top of a Glimpse background. The unicorn script used here can be downloaded here. To learn more about this script, check out Photoshop Tutorial: Unicorn Scribbles I Today's Post. 2. Use PicMonkey to Create a Personal Logo Photographer Philippa Bausell used PicMonkey to make

9 / 28

this cute Photoshop logo using this tutorial - PicMonkey Logo. She takes the PicMonkey frame tool and creates a circle, then goes ahead and fills it with a cute photo of her son. This cute Photoshop project will look great on any image and you can copy the image and paste it on to any social media site for personal use. 3. Add a Great Backdrop to Your

Image Using FREE PSD Files If you are looking for a way to make your image look more complete, there is no better way than creating a great looking background. In this tutorial, model Tatiana Palacios uses a number of awesome free Photoshop brushes to create a fantastic image using this tutorial – Amazing a681f4349e

11 / 28

Light Source To use the Light Source tool, hold the space bar (\# key on your Mac) and click the menu button in the top left of the tool window. Then choose Fluid Effects and choose Light Source. The Light Source menu allows you to create, add and subtract light sources from the image. The main light source is the

Sun, but you can also choose separate Light sources for three directional lights: Backlight: Light that emanates from the subject in front of it, causing the shadows in the subject to appear dark. Frontlight: Light that is emitted from the subject at a near-right angle, causing its shadows to appear bright and its highlights to appear dark. Hollow: Light that is emitted

from the subject on both sides of it, causing the shadows in the subject to appear bright and its highlights to appear dark. This is similar to the effect that an overhead fluorescent light would have on the subject. The diagonal angle of the light source can be set to 0-90 degrees, with 45 degrees being the default angle. As you change the angle, you see the effect of

the light source changing as well. Canvas Colour Sliders The Canvas Colour Sliders are the easiest way to change the colour of an image. To do this, simply click the Canvas in the Layers Panel, which enables you to interact with the full image at once. Next, click on the colour slider at the top of the layer window. Photoshop allows you to manipulate colours

in much the same way that using colour sliders would. You can adjust levels, curves or gamut to change the appearance of colours. Canvas Wipe The Canvas Wipe tool allows you to erase parts of a layer (just like there is a tool called the Eraser in Photoshop), but as you move the tool over the image, you see it being removed at the same time. It is useful for

retouching images to remove things like dust, scratches and other imperfections. You can also use it to create seamless transitions from one image to another. Eraser Brush The Eraser Brush is a soft, round brush that allows you to erase areas of a layer. The brush is useful for retouching images to remove things like dust, scratches and other

imperfections. You can also use it to create seamless transitions from one image to another. Eraser Tool

What's New In?

This copy is for your personal, non-commercial use only. To order presentation-ready copies for distribution to your colleagues, clients or customers, click the "Reprints" link at the

bottom of any article. The Pension Systems Regulatory Authority (PSRA), a UK regulator, has announced a proposal to change the rules for the pension industry, and one of the key changes under discussion is the definition of a corporate pension plan. "At present, the definition of a pension plan in the UK is clear, but is rather restrictive.

It typically applies to a group of individuals who are employed in a company and are deemed to be paying into a pension scheme," said Simon Howard-Smith, head of equities and investment services, at Hargreaves Lansdown. "Under the PSRA proposal, it is proposed to broaden the existing definition to cover someone who is either part of a plan run by a company or

working in a company whose pension provision is being run by an entity who is considered to be a pension provider," he told Financial Advisor. "The PSRA's proposals would mean that pension schemes run by a UK company would be subject to the same pension regulation regime as schemes run by private pension providers," he added. More On This... The

regulator is also looking to change its rules regarding unfunded defined benefit (UDF) schemes, and Howard-Smith said there was talk of completely withdrawing from this type of scheme. "One of the key proposals from the PSRA is the elimination of UDF schemes, as investors typically do not take much risk with them. They are seen as a soft

target, because of their lack of access to borrowing and financial markets. The PSRA is seeking to change its rules on UDFs, and is proposing a complete withdrawal from the market, which would require new legislation to be passed," he said. He added that one of the key challenges in any attempts to change the rules of the pension industry is identifying

those who own and control the company and to whom the end of their employment may impact the pension scheme they have subscribed to. "The regulation of pension funds by the regulator is driven by the goal of improving the integrity of the market. This is especially important for small pension funds that operate in the 'grey' market, as the regulator has a duty to

## ensure the integrity of the pension market. Therefore

**System Requirements:** 

This mod will not run on Hardcore and Nightmare difficulty. What is the Skyrim Legendary Edition? Skyrim: Legendary Edition is a standalone DLC that includes all of the content from the base game, plus the Dawnguard and Hearthfire add-ons. It also includes all the updates that have been released since its

release, as well as some changes that we're going to make for the Steam version. We believe that Skyrim: Legendary Edition is the only game that lets you play the base game with the DLC content all in one place. It makes the base game experience

## Related links:

http://igpsclub.ru/social/upload/files/2022/06/CGfzLMTtFgy8cvz5DAaA\_30\_b3e8c7831c6954a181773c5340eefb0c\_file.pdf

https://www.artec3d.com/it/system/files/webform/business\_development/quabphil689.pdf https://www.careerfirst.lk/sites/default/files/webform/cv/leslida290.pdf

https://postgradasia.com/system/files/webform/Adobe-Photoshop-CC-2015-version-17.pdf https://theoceanviewguy.com/wp-

content/uploads/2022/06/Adobe Photoshop 2022 Version 2302.pdf

https://72bid.com?password-protected=login

http://rt2a.org/wp-content/uploads/2022/06/caezlat.pdf

https://teenmemorywall.com/photoshop-crack-mega-with-product-key-for-windows-2022-latest/

https://buycoffeemugs.com/adobe-photoshop-2021-version-22-0-1-activation-code-free-pc/

 $\frac{https://extremesound.ru/photoshop-2021-version-22-4-2-crack-exe-file-32-64bit-updated-2022/}{}$ 

http://www.marenostrum.ro/ro/system/files/webform/payments/vygber587.pdf http://fritec-doettingen.ch/wp-

content/uploads/2022/06/Adobe Photoshop 2022 Version 230.pdf

 $\frac{https://bustedrudder.com/advert/photoshop-2021-version-22-1-1-with-license-keydownload-x64/}{}$ 

http://www.flyerbee.com/?p=176742

https://www.careerfirst.lk/sites/default/files/webform/cv/marjhai995.pdf

https://floridachiropracticreport.com/advert/adobe-photoshop-2022-serial-key-activation-code-free-mac-win-updated/

https://darblo.com/photoshop-2021-version-22-2-product-key-for-pc/

https://cannabisdispensaryhouse.com/adobe-photoshop-2021-version-22-2-hack-patch-activator-download-2022/

https://tiftyboard.com/adobe-photoshop-2021-version-22-5-1-with-license-key-torrent/ https://www.greatescapesdirect.com/2022/06/adobe-photoshop-2021-version-22-3-1-hack-with-product-key-free-mac-win/